# Senior Design Project

## Low-Level Design Report

Project: Signify

**Team Members:** Ali Taha Dinçer, Çağlar Çankaya, İrem Ecem Yelkanat, Muhammed Naci Dalkıran, Sena Korkut

Supervisor: Ayşegül Dündar

Jury Members: Erhan Dolak and Tağmaç Topal

This report is submitted to the Department of Computer Engineering of Bilkent University in partial fulfillment of the requirements of the Senior Design Project course CS491/2.

| Introduction                             | 3  |
|------------------------------------------|----|
| Object Design Trade-offs                 | 4  |
| Interface Documentation Guidelines       | 4  |
| Engineering Standards                    | 5  |
| Definitions, Acronyms, and Abbreviations | 5  |
| Packages                                 | 6  |
| Screens                                  | 6  |
| Managers                                 | 7  |
| Model                                    | 8  |
| Machine Learning                         | 9  |
| Class Interfaces                         | 10 |
| Screens                                  | 10 |
| Managers                                 | 18 |
| Model                                    | 23 |
| Machine Learning                         | 24 |
| References                               | 27 |

#### 1. Introduction

In society, people who are hearing impaired and/or speech impaired have difficulty expressing themselves and communicating with other people because most people lack knowledge of sign language. Even though the improvements in technology have changed the way people live and made the lives of people easier by, for example, transforming mobile phones from sound devices into multi-functional devices, communicating with people who are hearing impaired and/or speech impaired continues to be a problem in many areas including social and technical contexts. These communication activities include social life, healthcare, career development, and education. Furthermore, as a result of the Covid19 pandemic that started in late 2019, obligations regulated by most countries, including wearing face masks and social and physical distancing, have increased the communication and social challenges for hearing impaired people. For example, wearing face masks has led to some negative impacts in communication with other people as it eliminates speech perception by visual features through lipreading. Additionally, a considerable amount of face-to-face communications have turned into virtual communications, which results in more hardship for the hearing impaired and/or speech impaired people as some of the most used virtual communication services like Zoom, Microsoft Teams or Skype do not support sign language.

According to the World Health Organization (WHO), 5% of the people on the earth are hearing impaired, which is more than 350 million people [1] and will exceed 700 million by 2050 [2]. Considering that, sustainability of the social lives of hearing-impaired and/or speech impaired people will be an essential issue in the future. Therefore, we propose a solution to this problem named Signify. Signify is a mobile application with the main aim of helping hearing and/or speech impaired people in their social lives by translating sign language into text along with speech and text-speech to sign language translation in real-time.

This report consists of the object design trade-offs, interface documentation guidelines, engineering standards, definition, acronyms, packages we will use in the project, class interface diagrams, the explanation of the diagrams and functions in the diagram, glossary, and references of the report.

#### 1.1. Object Design Trade-offs

#### 1.1.1. Security vs. Portability

Computation for machine learning models requires high computational power. Using third-party computational power (computation in the cloud/server) leads to a security concern since the user's audio, the video should be sent to cloud/server. To handle this security concern, we plan to use local computational power on the user's phone, therefore, target devices are restricted. This hinders portability.

#### 1.1.2. Rapid Development vs. Functionality

This project is a one-year project; therefore, we should develop the application rapidly. During the project implementation, we aim to implement our core functionalities as soon as possible. However, because of the short time we have, some of the planned functionalities might be ignored. For example, for sign language generation, the model can generate sign language; but it might not have a style transfer.

#### 1.1.3. Efficiency vs. Portability

The application can be used efficiently on the targeted devices which provide high computational power. But if the device cannot provide the required computational power, the efficiency of the application might be decreased. For example, some computations might take a long time, the accuracy of the ML models might be decreased. Because we want that all users most efficiently use the application, we restricted the target devices.

#### 1.2. Interface Documentation Guidelines

We will use the following convention for class descriptions.

| Class Name | Explanation for the class     |                               |
|------------|-------------------------------|-------------------------------|
| Attributes | attributeName: type           | Explanation for the attribute |
| Methods    | methodName(args): return type | Explanation for the method    |

"Class Name" is the name of the class described, "Attributes" are listed as names and types followed by their explanations, "Methods" are listed as signatures and return types followed by their explanations.

#### 1.3. Engineering Standards

This report follows the Unified Modeling Language (UML) [3] standards to visualize the design of the system and represent class interfaces. Additionally, IEEE referencing style standards [4] for citations are used throughout the report for all of the citations.

#### 1.4. Definitions, Acronyms, and Abbreviations

- Online conference: A feature where people can easily communicate online through our application.
- **Real-time communication:** A feature where people can easily communicate in real life through our application.
- **Bidirectional translation:** Translation from text to sign language and from sign language to text.
- Web-RTC: Name of the real time communication system and provider.
- ASL: American Sign Language, the chosen sign language for the application.
- **UI:** The user interface of the application.
- **DB:** Firebase Database that holds user-related and call related data.
- ML: Machine learning.
- **GAN:** Generative adversarial networks that are used to generate an ASL animation from the text information
- Model data: Data that is used for the design and improvement of ML models.

#### 2. Packages

#### 2.1. Screens

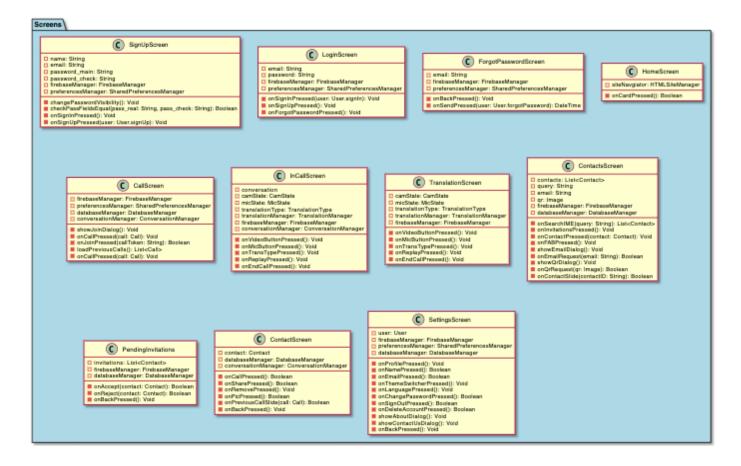

**SignupScreen:** Displays the sign up screen before entering the application. App will fallback to this screen if the user has not signed up or logged in.

**LoginScreen:** Displays the login screen for the users who already have an account. App will fallback to this screen if the user logged off from the app.

**ForgotPasswordScreen:** Displays the screen to receive mail regarding resetting the account if the user already has an account.

**HomeScreen:** The main screen after logging or signing in to the application. This screen will welcome the user unless the user decides to logout.

**CallScreen:** Displays the call screen with call requests and history.

**InCallScreen:** Displays the call screen in the online conference joined or created.

**TranslationScreen:** Displays the translation screen with camera and microphone options for the translation in real-time.

ContactsScreen: Displays the contacts of the user.

**PendingInvitations:** Displays pending contact invitations.

**ContactScreen:** Displays a specific contact with the profile information and call history.

**SettingsScreen:** Displays the settings for the users to customize the interface, or change the profile information according to their preferences.

#### 2.2. Managers

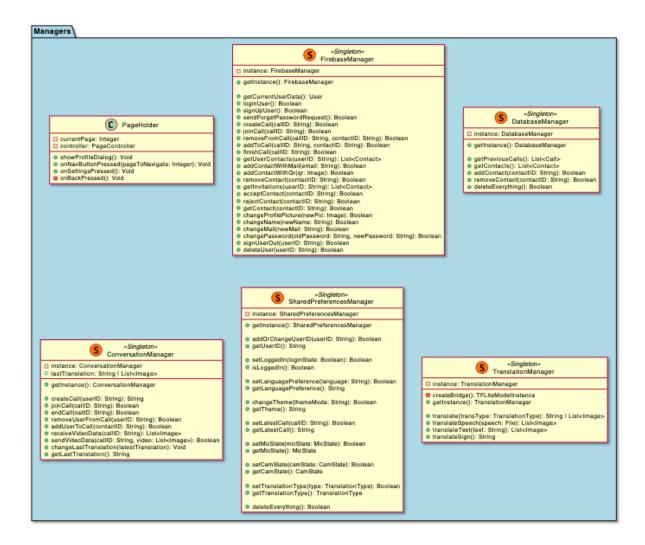

**PageHolder:** Main manager to handle screen translation throughout the app. Basically, a super-class that contains each screen and handles the navigation.

**FirebaseManager:** Updates Firebase and retrieves information according to the user.

**DatabaseManager:** Updates the database and retrieves information about the contacts according to the user.

**ConversationManager:** Manages the requirements of the online conference.

**SharedPreferencesManager:** Manages the interface settings according to user preferences.

**TranslationManager:** Manages the translation among text, speech and video. Work as a bridge to main machine learning mechanics.

#### **2.3. Model**

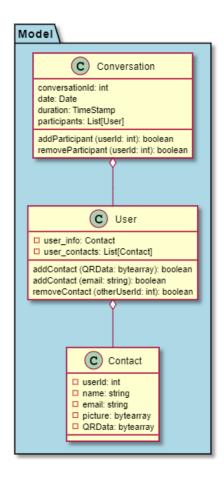

**Conversation:** Holds the information about the online conference.

User: Holds the information about the user.

**Contact:** Holds the information about a contact of the user.

#### 2.4. Machine Learning

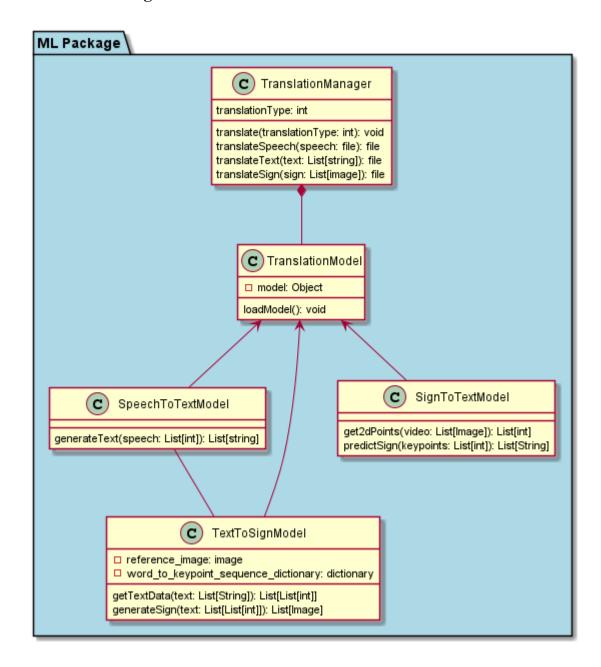

**TranslationManager (Python):** Manages the translation models which are text-to-sign, sign-to-video, and speech-to-text.

**TranslationManager (Dart):** Creates a bridge and handles the I/O operations between Flutter interface and Python interface.

**TranslationModel:** Superclass of all translation models.

**SpeechToTextModel:** Translates speech to text.

**SignToTextModel**: Translates sign language videos to texts.

TextToSignModel: Translates texts to sign languages.

### 3. Class Interfaces

### 3.1. Screens

| SignUpScreen | Displays the sign up screen before entering the application. |                                                                                                    |
|--------------|--------------------------------------------------------------|----------------------------------------------------------------------------------------------------|
| Attributes   | name: String                                                 | Name input by the user.                                                                                                    |
|              | email: String                                                | E-mail input by the user.                                                                                                    |
|              | password_main: String<br>password_check: String              | Password and password check input by the user.                                                                                                    |
|              | firebaseManager:FirebaseManag<br>er                          | Instance of a Firebase Manager class.                                                                                                    |
|              | preferencesManager:SharedPrefe rencesManager                 | Instance of a Shared Preferences Manager class.                                                                                                    |
| Methods      | changePasswordVisibility(): void                             | The option to make the password visible or invisible during user input.                                                                                |
|              | checkPasswordEquals(): boolean                               | Checks if the password main and password check matches.                                                                                                |
|              | onSignInPressed():void                                       | Calls Firebase instance and<br>SharedPreferences instance and<br>invokes sign-in operations<br>including saving user token to<br>preferences instance. |
|              | onSignUpPressed(user:<br>User.signUp): void                  | Navigates to LoginScreen without losing the already entered user info by using the User <signuptype> constructor.</signuptype>                         |

| LogInScreen | Displays the login screen for the users who already have an account. |                                                                                                    |
|-------------|----------------------------------------------------------------------|----------------------------------------------------------------------------------------------------|
| Attributes  | email: String                                                        | E-mail input by the user.                                                                                                    |
|             | password: String                                                     | Password input by the user.                                                                                                    |
|             | firebaseManager:FirebaseManag<br>er                                  | Instance of a Firebase Manager class.                                                                                                    |
|             | preferencesManager:SharedPrefe rencesManager                         | Instance of a Shared Preferences Manager class.                                                                                                    |
| Methods     | onSignInPressed(user:<br>User.signIn): void                          | Navigates to SignInScreen without losing the already entered user info by using the User <signintype> constructor.</signintype>                                            |
|             | onSignUpPressed(): void                                              | Calls Firebase instance and<br>SharedPreferences instance and<br>invokes sign-up operations<br>including saving already<br>existing user token to<br>preferences instance. |
|             | onForgotPasswordPressed():<br>void                                   | Navigates to ForgetPasswordScreen.                                                                                                    |

| ForgotPasswordScr<br>een | Displays the screen to receive mail regarding resetting the account if the user already has an account. |                                                                                                    |
|--------------------------|----------------------------------------------------------------------------------------------------|----------------------------------------------------------------------------------------------------|
| Attributes               | email: String                                                                                           | E-mail input by the user.                                                                                                    |
|                          | firebaseManager:FirebaseManag<br>er                                                                     | Instance of a Firebase Manager class.                                                                                                    |
|                          | preferencesManager:SharedPrefe rencesManager                                                            | Instance of a Shared Preferences Manager class.                                                                                                    |
| Methods                  | onBackPressed(): void                                                                                   | Goes back to the previous page when it is called.                                                                                                    |
|                          | onSendPressed(user:User.forgotP assword): DateTime                                                      | Sends e-mail to the user when it is called. Returns a DateTime instance of the epoch time that the request sent in order to calculate the time to show the "resend" option. |

| HomeScreen | The main screen after logging in to the application. |                                                                                              |
|------------|------------------------------------------------------|----------------------------------------------------------------------------------------------|
| Attributes | siteNavigator:<br>HTMLSiteManager                    | Site navigator attribute.                                                                    |
| Methods    | onCardPressed():boolean                              | Open the URL by using the HTMLSiteManager instance with respect to the clicked card content. |

| CallScreen | Displays the call screen with call requests and history. |                                                                                                    |
|------------|----------------------------------------------------------|----------------------------------------------------------------------------------------------------|
| Attributes | firebaseManager:<br>FirebaseManager                      | Instance of a Firebase Manager class.                                                                                               |
|            | preferencesManager:<br>SharedPreferencesManager          | Instance of a Shared Preferences Manager class.                                                                                     |
|            | databaseManager:<br>DatabaseManager                      | Instance of a Database Manager class.                                                                                               |
|            | conversationManager:<br>ConversationManager              | Instance of a Conversation Manager class.                                                                                           |
| Methods    | showJoinDialog():void                                    | Shows the joining dialog when it is called.                                                                                         |
|            | onCallPressed(call:Call):void                            | Creates a call when it is called<br>by using a Call instance<br>containing the users' ID and<br>created call instance ID.           |
|            | onJoinPressed(callToken:String): boolean                 | Joins the user to an ongoing call when it is called by using the callToken. Returns true if joining is successful, false otherwise. |
|            | loadPreviousCalls():List <call></call>                   | Retrieves the list of previous calls of the user.                                                                                   |

| InCallScreen | Displays the call screen in the online conference joined or created. |
|--------------|----------------------------------------------------------------------|
|              |                                                                      |

| Attributes | camState:CamState                         | State of the camera:<br>CamState.ON: Camera is On<br>CamState.OFF: Camera is Off                                                   |
|------------|-------------------------------------------|----------------------------------------------------------------------------------------------------|
|            | micState: MicState                        | State of the microphone: MicState.ON: Microphone is On MicState.OFF: Microphone is Off                                             |
|            | translationType: TranslationType          | Type of the translation: TranslationType.SETT: speech to text TranslationType.SITT: sign to text TranslationType.TTS: text to sign |
|            | translationManager:Translation<br>Manager | Instance of Translation<br>Manager class.                                                                                          |
|            | firebaseManager:FirebaseManag<br>er       | Instance of Firebase Manager class.                                                                                                |
|            | conversationManager:ConversationManager   | Instance of Conversation Manager class.                                                                                            |
| Methods    | onVideoButtonPressed():void               | Changes the state of the camera to CamState.ON if the camera is off and vice-versa.                                                |
|            | onMicButtonPressed():void                 | Changes the state of the microphone to MicState.ON if the microphone is off and vice-versa.                                        |
|            | onTransTypePressed():void                 | Changes the state of the translation type to other types sequentially.                                                             |
|            | onReplayPressed():void                    | Replays the last translation when it is called.                                                                                    |
|            | onEndCallPressed():void                   | Ends the call when it is called. Will invoke Firebase and Conversation Manager instances to handle the finishing operations.       |

| TranslationScreen | Displays the translation screen with camera and microphone options for the translation in real life. |                                                                                                    |
|-------------------|----------------------------------------------------------------------------------------------------|----------------------------------------------------------------------------------------------------|
| Attributes        | camState:CamState                                                                                    | State of the camera:<br>CamState.ON: Camera is On<br>CamState.OFF: Camera is Off                                                   |
|                   | micState: MicState                                                                                   | State of the microphone: MicState.ON: Microphone is On MicState.OFF: Microphone is Off                                             |
|                   | translationType: TranslationType                                                                     | Type of the translation: TranslationType.SETT: speech to text TranslationType.SITT: sign to text TranslationType.TTS: text to sign |
|                   | translationManager:Translation<br>Manager                                                            | Instance of Translation<br>Manager class.                                                                                          |
|                   | firebaseManager:FirebaseManag<br>er                                                                  | Instance of Firebase Manager class.                                                                                                |
| Methods           | onVideoButtonPressed():void                                                                          | Changes the state of the camera to CamState.ON if the camera is off and vice-versa.                                                |
|                   | onMicButtonPressed():void                                                                            | Changes the state of the microphone to MicState.ON if the microphone is off and vice-versa.                                        |
|                   | onTransTypePressed():void                                                                            | Changes the state of the translation type to other types sequentially.                                                             |
|                   | onReplayPressed():void                                                                               | Replays the last translation when it is called.                                                                                    |

| ContactsScreen | Displays the contacts of the user. |                            |
|----------------|------------------------------------|----------------------------|
| Attributes     | contacts:List <contact></contact>  | Contact list of the user.  |
|                | query:String                       | Search query input string. |

|         | email:String                                            | E-mail of the user.                                                                                               |
|---------|---------------------------------------------------------|----------------------------------------------------------------------------------------------------|
|         | qr:Image                                                | Qr code of the user.                                                                                              |
|         | firebaseManager:FirebaseManag<br>er                     | Instance of Firebase Manager class.                                                                               |
|         | databaseManager:DatabaseMana<br>ger                     | Instance of Database Manager class.                                                                               |
| Methods | onSearchIME(query: String):<br>List <contact></contact> | Search a contact from the list according to the given query.                                                      |
|         | onFABPressed():void                                     | Opens the modal sheet containing options to add a new contact.                                                    |
|         | onContactPressed(contact:Contact):void                  | Goes to the contact screen for the specific contact chosen.                                                       |
|         | showEmailDialog():void                                  | Opens a dialog in order to get the user input containing email of the contact to add.                             |
|         | onEmailRequest(email:String):b oolean                   | Sends an invitation request to<br>the new added contact through<br>Firebase channels by using the<br>given email. |
|         | showQrDialog():void                                     | Opens a dialog in order to get the user input containing Qr of the contact to add                                 |
|         | onQrRequest(qr:Image):boolean                           | Sends an invitation request to<br>the new added contact through<br>Firebase channels by using the<br>given Qr.    |
|         | onContactSlide(contactID:String<br>):boolean            | Delets the slided contact instance from the users' contacts.                                                      |

| PendingInvitations | Displays pending contact invitations.                              |                                       |
|--------------------|--------------------------------------------------------------------|---------------------------------------|
| Attributes         | invitations:List <contact> List of the contact requests.</contact> |                                       |
|                    | firebaseManager:FirebaseManag<br>er                                | Instance of a Firebase Manager class. |

|         | databaseManager:DatabaseMana<br>ger | Instance of a Database Manager class.             |
|---------|-------------------------------------|---------------------------------------------------|
| Methods | onAccept(contact:Contact):boole an  | Accepts the contact request when it is called.    |
|         | onReject(contact:Contact):boole an  | Rejects the contact request when it is called.    |
|         | onBackPressed():void                | Goes back to the previous page when it is called. |

| ContactScreen | Displays a specific contact with the profile information and call history. |                                                                      |
|---------------|----------------------------------------------------------------------------|----------------------------------------------------------------------|
| Attributes    | contact:Contact                                                            | The current contact                                                  |
|               | databaseManager:DatabaseMana<br>ger                                        | Instance of a Database Manager class.                                |
|               | conversationManager:ConversationManager                                    | Instance of a Conversation Manager class.                            |
| Methods       | onCallPressed():boolean                                                    | Creates a call with the contact when it is called.                   |
|               | onSharePressed():boolean                                                   | Opens sharing options when it is called.                             |
|               | onRemovePressed():void                                                     | Removes the contact when it is called.                               |
|               | onPicPressed():boolean                                                     | Shows the profile picture of the contact in full-screen mode.        |
|               | onPreviousCallSlide(call:Call):b<br>oolean                                 | Deletes the slided previous call instance from all the saved places. |
|               | onBackPressed():void                                                       | Goes back to the previous page when it is called.                    |

| SettingsScreen | Displays the settings for the users to customize the interface, or change the profile information according to their preferences. |                                                                                                    |
|----------------|----------------------------------------------------------------------------------------------------|----------------------------------------------------------------------------------------------------|
| Attributes     | user:User                                                                                                    | Current user.                                                                                                    |
|                | databaseManager:DatabaseMana<br>ger                                                                                               | Instance of a Database Manager class.                                                                                                    |
|                | firebaseManager:FirebaseManag<br>er                                                                                               | Instance of a Firebase Manager class.                                                                                                    |
|                | preferenceManager:SharedPrefer encesManager                                                                                       | Instance of a Shared<br>Preferences Manager class.                                                                                                    |
| Methods        | onProfilePressed():void                                                                                                    | Shows a modal sheet in order to select a new profile picture that is taken from the camera or the gallery. The sheet also contains a selection for deleting the profile picture of the user. |
|                | onNamePressed():boolean                                                                                                    | Handles the input to change the name when it is called.                                                                                                    |
|                | onEmailPressed():boolean                                                                                                    | Handles the input to change the email when it is called.                                                                                                    |
|                | onThemeSwitcherPressed():void                                                                                                    | Handles the input to change the theme when it is called.                                                                                                    |
|                | onLanguagePressed():void                                                                                                    | Handles the input to change the language when it is called.                                                                                                    |
|                | onChangePasswordPressed():boo<br>lean                                                                                             | Navigates to the change password options.                                                                                                    |
|                | onSignOutPressed():boolean                                                                                                    | Signs the user out when it is called.                                                                                                    |
|                | onDeleteAccountPressed():boole an                                                                                                 | Deletes the account of the user when it is called.                                                                                                    |
|                | showAboutDialog():void                                                                                                    | Shows the about dialog when it is called.                                                                                                    |
|                | onBackPressed():void                                                                                                    | Goes back to the previous page when it is called.                                                                                                    |

### 3.2. Managers

| PageHolder | Main manager to handle screen translation throughout the app. Basically, a super-class that contains each screen and handles the navigation. |                                                                       |
|------------|----------------------------------------------------------------------------------------------------|-----------------------------------------------------------------------|
| Attributes | currentPage: Integer                                                                                                    | Holds the id of the current page.                                     |
|            | controller:PageController                                                                                                    | Instance of PageController class.                                     |
| Methods    | showProfileDialog():void                                                                                                    | Shows the dialog containing user information and Qr Code of the user. |
|            | onNavButtonPressed(pageToNav igate: Integer):void                                                                                            | Handles the navigation from currentPage to given page.                |
|            | onSettingsPressed():void                                                                                                    | Navigates to the settings screen when it is called.                   |
|            | onBackPressed():void                                                                                                    | Closes the application.                                               |

| FirabaseManager | Manages the information updates and retrieval from Firebase. All methods of this class use Firebase to operate requests. |                                                                     |
|-----------------|----------------------------------------------------------------------------------------------------|---------------------------------------------------------------------|
| Attributes      | instance:FirebaseManager                                                                                                 | Instance of the class itself                                        |
| Methods         | getInstance():FirebaseManager                                                                                            | Retrieves the instance of the class.                                |
|                 | getCurrentUserData():User                                                                                                | Retrieves the current data of the user.                             |
|                 | loginUser():boolean                                                                                                    | Logs in the user.                                                   |
|                 | signUpUser():boolean                                                                                                    | Signs up the user and updates Firebase.                             |
|                 | sendForgetPasswordRequest():bo olean                                                                                     | Sends a request to Firebase in order to send a reset password mail. |
|                 | createCall(callID:String):boolean                                                                                        | Saves the shareable callID to the Firebase.                         |
|                 | joinCall(callID:String):boolean                                                                                          | Saves userID to the given shareable callID which exists in          |

|                                                             | the Firebase.                                                                               |
|-------------------------------------------------------------|---------------------------------------------------------------------------------------------|
| removeFromCall(callID:String, contactID:String):boolean     | Removes the userID from the given shareable callID which exists in Firebase.                |
| addToCall(callID:String, contactID:String):boolean          | Add a contact to the call with respect to the given callID which exists in Firebase.        |
| finishCall(callID:String):boolean                           | Deletes the callID from the Firebase.                                                       |
| getUserContacts(userID:String):<br>List <contact></contact> | Retrieves the contact list of the user from the Firebase.                                   |
| addContactWithMail(email:String):boolean                    | Sends a request to the contact that exists in Firebase with the given e-mail.               |
| addContactWithQr(qr:Image):bo olean                         | Sends a request to the contact that exists in Firebase with the given qr code.              |
| removeContact(contactID:String ):boolean                    | Removes a contact from the user's contact list stored in Firebase.                          |
| getInvitations(userID:String):Lis<br>t <contact></contact>  | Retrieves contact requests waiting for approval in the Firebase for the user.               |
| acceptContact(contactID:String): boolean                    | Accepts the contact request and adds the contact to the user's contacts stored in Firebase. |
| rejectContact(contactID:String):<br>boolean                 | Rejects the contact request and deletes the invitation from the list stored in Firebase.    |
| getContact(contactID:String):bo olean                       | Retrieves specific contact information by using the given contactID from the Firebase.      |
| changeProfilePicture(newPic:Im age):boolean                 | Changes the profile picture of the user stored in Firebase.                                 |
| changeName(newName:String):<br>boolean                      | Changes the name of the user stored in Firebase.                                            |
| changeMail(newMail:String):bo olean                         | Changes the email of the user stored in Firebase.                                           |

| changePassword(old:String, new:String):boolean | Changes the password of the user stored in Firebase.                 |
|------------------------------------------------|----------------------------------------------------------------------|
| signUserOut(userID:String):bool ean            | Signs the user out and invokes Firebase for the logout event.        |
| deleteUser(userID:String):boolea<br>n          | Deletes the user and all the information about it from the Firebase. |

| DatabaseManager | Updates the database and retrieves information about the contacts according to the user. |                                                                                         |
|-----------------|------------------------------------------------------------------------------------------|-----------------------------------------------------------------------------------------|
| Attributes      | instance: DatabaseManager                                                                | Instance of the class itself.                                                           |
| Methods         | getInstance(): DatabaseManager                                                           | Retrieves the instance of the class.                                                    |
|                 | getPreviousCalls():List <call></call>                                                    | Retrieves the list of previous calls.                                                   |
|                 | getContacts():List <contact></contact>                                                   | Retrieves the list of contacts from the database.                                       |
|                 | addContact(contactID:String):bo olean                                                    | Saves the given contactID to the database.                                              |
|                 | deleteEverything():boolean                                                               | Clears the database including all saved instances of previous calls and saved contacts. |

| ConversationMana<br>ger | Manages the online conference calls.       |                                                                                                    |
|-------------------------|--------------------------------------------|----------------------------------------------------------------------------------------------------|
| Attributes              | instance:ConversationManager               | Instance of the class itself.                                                                                       |
|                         | lastTranslation: String  <br>List <image/> | Holds the last translation information. It can be a text translated from video data or a video generated from text. |
| Methods                 | getInstance():ConversationMana<br>ger      | Retrieves the instance of the class.                                                                                |
|                         | createCall(userID:String):String           | Creates a call on behalf of the user.                                                                               |

| joinCall(callID:String):boolean                            | Joins the user to the call with the given callID which was created before.                                |
|------------------------------------------------------------|----------------------------------------------------------------------------------------------------|
| endCall(callID:String):boolean                             | Ends the call.                                                                                            |
| removeUserFromCall(userID:Str ing):boolean                 | Removes the user from the call.                                                                           |
| addUserToCall(contactID:String) :boolean                   | Adds a user to the call.                                                                                  |
| receiveVideoData(callID:String):<br>List <image/>          | Receives the video data coming from the server and feeds to the UI.                                       |
| sendVideoData(callID:String, video:List <image/> ):boolean | Sends the video output coming from the camera to share the video to the server that the call is going on. |
| changeLastTranslation(latestTran slation):void             | Updates the last translated data.                                                                         |
| getLastTranslation():String                                | Retrieves the last translation information.                                                               |

| SharedPreferences<br>Manager | Manages the interface settings according to user preferences. |                                                                                                    |
|------------------------------|---------------------------------------------------------------|----------------------------------------------------------------------------------------------------|
| Attributes                   | instance:<br>SharedPreferencesManager                         | Instance of the class itself.                                                                                                    |
| Methods                      | getInstance():<br>SharedPreferencesManager                    | Retrieves the instance of the class.                                                                                                   |
|                              | addOrChangeUserID(userID:Stri<br>ng):boolean                  | Saves the UserID created by a Firebase instance to preferences store. If an existing value is found, an update operation will be done. |
|                              | getUserID():String                                            | Retrieves the user ID.                                                                                                    |
|                              | setLoggedIn(loginState:boolean) :boolean                      | Sets the logged in state of the user.                                                                                                  |
|                              | isLoggedIn():boolean                                          | Checks if the user is logged in.                                                                                                    |

| setLanguagePreference(language<br>:String):boolean<br>getLanguagePreference():boolea<br>n | Retrieves and updates the language preferences of the user according to the input.                              |
|-------------------------------------------------------------------------------------------|----------------------------------------------------------------------------------------------------|
| changeTheme(themeMode:Strin<br>g):boolean<br>getTheme():String                            | Retrieves and updates the application's theme according to the input.                                           |
| setLatestCall(callID:String):bool<br>ean<br>getLatestCall():String                        | Retrieves and updates the latest call of the user.                                                              |
| setMicState(micState:MicState):<br>boolean<br>getMicState():MicState                      | Retrieves and updates the latest state of the microphone.                                                       |
| setCamState(camState:CamState ):boolean getCamState():CamState                            | Retrieves and updates the latest state of the camera.                                                           |
| setTranslationType(type:Translat<br>ionType):boolean<br>getTranslationType():boolean      | Retrieves and updates the latest translation type of the user.                                                  |
| deleteEverything():boolean                                                                | Clears the shared preferences<br>data store, including deleting<br>every key and their<br>corresponding values. |

| TranslationManage r | Creates a bridge and handles the I/O operations between Flutter interface and Python interface. |                                                                                                    |
|---------------------|-------------------------------------------------------------------------------------------------|----------------------------------------------------------------------------------------------------|
| Attributes          | instance: TranslationManager                                                                    | Instance of the class itself.                                                                               |
| Methods             | createBridge():<br>TFLiteModelInstace                                                           | Creates a bridge between Python Manager instance and Dart Manager instance and returns it as a TFLite Model |
|                     | getInstance():<br>TranslationManager                                                            | Retrieves the instance of the class.                                                                        |
|                     | translate(transType: TranslationType): String   List <image/>                                   | Translates the given input and returns a string if the given translation type is TranslationType.SITT or    |

|                                                | TranslationType.SETT or a List of images which corresponds to a video if the translation type is TranslationType.TTS |
|------------------------------------------------|----------------------------------------------------------------------------------------------------|
| translateSpeech(speech:File):<br>List <image/> | Translates given speech and returns a video output.                                                                  |
| translateText(text:String):<br>List <image/>   | Translates given test and returns a video output.                                                                    |
| translateSign(List <image/> ):<br>String       | Translate given video in sign language to text.                                                                      |

### 3.3. Model

| Conversation | A model class to hold information about online conversation (online conference call). |                                                  |
|--------------|---------------------------------------------------------------------------------------|--------------------------------------------------|
| Attributes   | conversationId:int                                                                    | Discriminative id for the call.                  |
|              | date:Date                                                                             | Date of the conversation created.                |
|              | duration:TimeStamp                                                                    | Duration of the conversation after the creation. |
|              | participants:List <user></user>                                                       | List of users participated in the call.          |
| Methods      | addParticipant(userId:int):<br>boolean                                                | Adds a user to the conversation.                 |
|              | removeParticipant(userId:int):bo olean                                                | Removes a participant from the conversation.     |

| User       | A model class to represent the user.   |                                                                                   |
|------------|----------------------------------------|-----------------------------------------------------------------------------------|
| Attributes | user_info: Contact                     | Holds the information about user's id, name, e-mail, profile picture and qr code. |
|            | user_contacts:List <contact></contact> | Holds the contact list of the user                                                |
| Methods    | addContact(QRData: bytearray): boolean | Adds the contact by qr code.                                                      |

| addContact(email:String):boolea            | Adds the contact by email                   |
|--------------------------------------------|---------------------------------------------|
| removeContact(otherUserId:int):<br>boolean | Removes the contact from the contacts list. |

| Contact    | A model class that holds the information of the contact. |                                   |
|------------|----------------------------------------------------------|-----------------------------------|
| Attributes | userId:int                                               | Discriminative id of the contact. |
|            | name:String                                              | Name of the contact.              |
|            | email:String                                             | E-mail of the contact.            |
|            | picture:bytearray                                        | Profile picture of the contact.   |
|            | QRData:bytearray                                         | Qr code assigned to the contact.  |

### 3.4. Machine Learning

| TranslationManager | Manages the translation models which are text-to-sign, sign-to-video, and speech-to-text. |                                                                                                    |
|--------------------|-------------------------------------------------------------------------------------------|----------------------------------------------------------------------------------------------------|
| Attributes         | translationType: integer                                                                  | Type of the translation: 0 : speech to text 1 : sign to text 2: text to sign                              |
| Methods            | translate(translationType: int):void                                                      | Takes translation type and according to translation type calls the required function                      |
|                    | translateSpeech(speech: file):file                                                        | Takes speech file as a input and initialize SpeechToTextModel object to translate the speech to text      |
|                    | translateText(text: List[String]):file                                                    | Takes text as a input and initialize TextToSignModel object to translate the text to sing language videos |

|  |  | Takes sign language videos as a input and initialize SignToTextModel object to translate the sign language to text |
|--|--|----------------------------------------------------------------------------------------------------|
|--|--|----------------------------------------------------------------------------------------------------|

| TranslationModel | Superclass of all translation models. |                                                                                                    |
|------------------|---------------------------------------|----------------------------------------------------------------------------------------------------|
| Attributes       | model: Object                         | ML model accasible and different for all transational models                                                                                                    |
| Methods          | loadModel(): void                     | Load to translation model which model is required. The model path are static; therefore if the model is used, the model is loaded from static model path. Also, all sub-classes are override this method. |

| SignToTextModel | Translates sign language to text data. It is a subclass of the Translation Model class. |                                                                                                    |
|-----------------|-----------------------------------------------------------------------------------------|----------------------------------------------------------------------------------------------------|
| Attributes      | None None                                                                               |                                                                                                    |
| Methods         | get2dPoints(video:<br>List[Image]): List[int]                                           | From input image of user extracts location of joints of hands which is used to process in prediction stage      |
|                 | predictSign(keypoints:<br>List[int])): List[String]                                     | Pass the generated keypoint data through the model to get prediction of corresponding word related to movement. |

| SpeechToTextModel | Translates speech to text. It is a subclass of the Translation Model class. |                          |
|-------------------|-----------------------------------------------------------------------------|--------------------------|
| Attributes        | None                                                                        | None                     |
| Methods           | generateText(speech List[int]):                                             | Given speech data passed |

| List[String] | through a model which creates text data in a list data structure. |
|--------------|-------------------------------------------------------------------|
|--------------|-------------------------------------------------------------------|

| TextToSignModel | Generates sign language video for given input word using the reference image of the user. |                                                                                                    |
|-----------------|-------------------------------------------------------------------------------------------|----------------------------------------------------------------------------------------------------|
| Attributes      | reference_image: Image                                                                    | A picture of the user to pass to the GAN model as reference.                                                                              |
|                 | word_to_keypoint_sequence_di ctionary: Dictionary                                         | A dictionary of a word and required location of joints to display that word.                                                              |
| Methods         | getTextData(text: List[String]): List[List[int]]                                          | Takes sentences from the user and returns the keypoints using the word_to_keypoint_sequence_di ctionary attribute.                        |
|                 | generateSign(text:<br>List[List[int]]): List[Image]                                       | Using the keypoint sequence<br>and reference image of the user<br>generates a sequence of images<br>that will be processed as a<br>video. |

#### 4. References

- [1] E. McPhillips, "World wide hearing loss: Stats from around the world," *Audicus*, 14-Sep-2021. [Online]. Available: https://www.audicus.com/world-wide-hearing-loss-stats-from-around-the-world/. [Accessed: 05-Oct-2021].
- [2] "Every 4th person to suffer hearing loss by 2050: Who," *Down To Earth*. [Online]. Available: https://www.downtoearth.org.in/news/health/every-4th-person-to-suffer-hearing-loss-by -2050-who-75718. [Accessed: 05-Oct-2021].
- [3] What is Unified Modeling Language (UML)? [Online]. Available: https://www.visual-paradigm.com/guide/uml-unified-modeling-language/what-is-uml/. [Accessed: 20-Feb-2021].
- [4] "IEEE Referencing: Getting started with IEEE referencing," *Library Guides*. [Online]. Available:
  https://libraryguides.vu.edu.au/ieeereferencing/gettingstarted#:~:text=%E2%80%9CIE
  EE%E2%80%9D%20stands%20for%20The%20Institute,paper%2C%20provided%20i
  n%20square%20brackets.&text=This%20is%20known%20as%20an,of%20the%20wor
  k%20are%20provided. [Accessed: 20-Feb-2022].